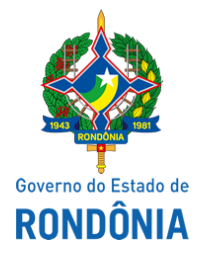

Superintendência Estadual de Compras e Licitações - SUPEL

## **AVISO DE PUBLICAÇÃO**

## **AVISO DE ADIAMENTO DE LICITAÇÃO**

PREGÃO ELETRÔNICO Nº º 284/2021/BETA/SUPEL/RO

MÉTODO DE DISPUTA: ABERTA - Tipo MENOR PREÇO ITEM

PROCESSO ADMINISTRATIVO Nº: 0004.029045/2021-69

OBJETO: Registro de preço para futura eventual aquisição de materiais de combate à incêndio florestal (soprador, roçadeira, pá de corte e outros) para atender as necessidades do Corpo de Bombeiros Militar do Estado de Rondônia. A Superintendência Estadual de Compras e Licitações, através de sua Pregoeira e Equipe de Apoio, nomeada por força das disposições contidas Portaria nº 24 de 18 de fevereiro de 2021, publicada no Diário Oficial do Estado de Rondônia do dia 22/02/2021, torna público aos interessados da licitação em epígrafe, que **houve modificação na data de abertura do certame para que seja respondida impugnação.** Fica remarcada a abertura do certame no dia **25 de junho de 2021, às 10h00min (horário de Brasília - DF), através do site www.comprasnet.gov.br, permanecendo os demais itens e anexos do edital inalterados.** Eventuais dúvidas poderão ser sanadas junto ao Pregoeiro e equipe de Apoio, através do telefone (69) 3212-9268, ou no endereço sito a Av. Farquar, s/n - Complexo Rio Madeira, Ed. Pacaás novos – 2º andar – Porto Velho/RO - CEP: 76.801-470. Porto Velho/RO, 21 de junho de 2021.

## **GRAZIELA G. KETES**

Pregoeira BETA/SUPEL/RO

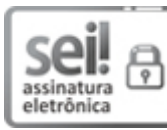

Documento assinado eletronicamente por **Graziela Genoveva Ketes**, **Pregoeiro(a)**, em 21/06/2021, às 10:54, conforme horário oficial de Brasília, com [fundamento](http://www.diof.ro.gov.br/data/uploads/2017/04/Doe-05_04_2017.pdf) no artigo 18 caput e seus §§ 1º e 2º, do Decreto nº 21.794, de 5 Abril de 2017.

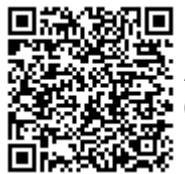

A autenticidade deste documento pode ser conferida no site [portal](http://sei.sistemas.ro.gov.br/sei/controlador_externo.php?acao=documento_conferir&id_orgao_acesso_externo=0) do SEI, informando o código verificador **0018706750** e o código CRC **9D003E54**.

Referência: Caso responda este(a) Aviso de Publicação, indicar expressamente o Processo nº 0004.029045/2021-69 SEI nº 0018706750